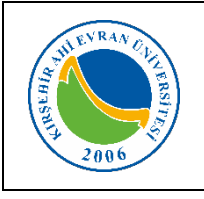

## **MERKEZİ ARAŞTIRMA VE UYGULAMA LABORATUVARI FLORESANS CİHAZI KULLANMA TALİMATI**

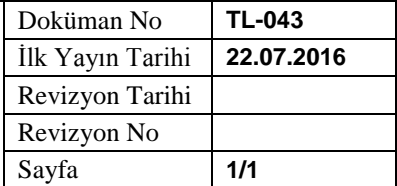

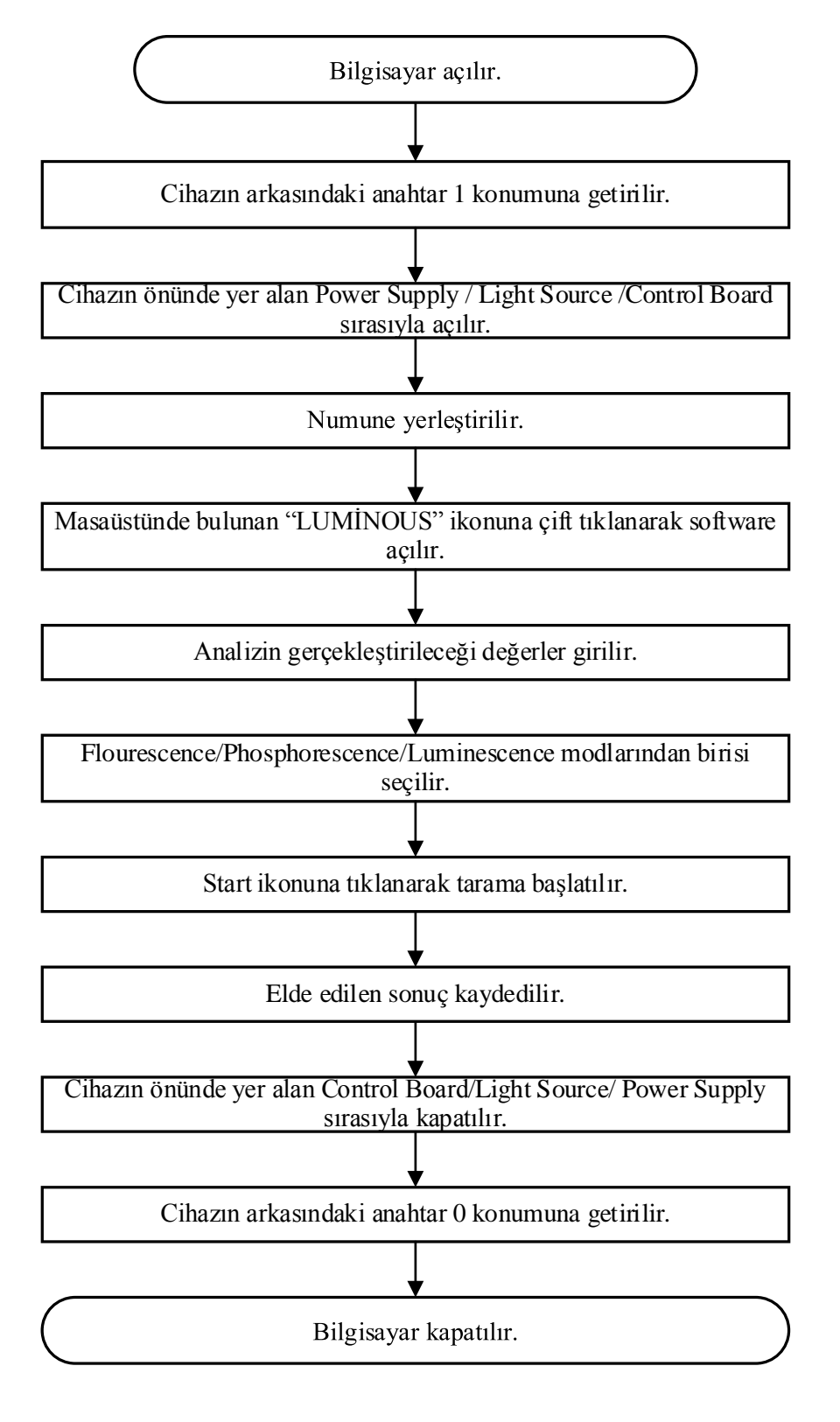

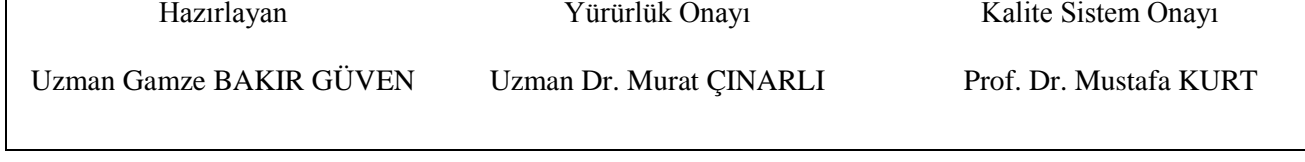